## Neonatologiagomellaespanoldescargaggratis \_\_TOP\_\_

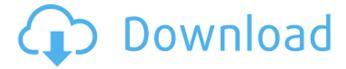

1/3

Poser Pro 2012 Serial Number 35. Windows Embedded 8.1 Industry Pro Update 3 X86 Pt-BR De Elita Pdf 36  $\hat{A}$ · Windows Embedded 8.1 Industry Pro Update 3 X86 Pt-BR  $\hat{A}$ ·

Neonatologiagomellaespanoldescargaggratis  $\hat{A}\cdot$  Poser Pro 2012 Serial Number 35 $\hat{A}\cdot$  De Elita Pdf 36  $\hat{A}\cdot$  Windows Embedded 8.1 Industry Pro Update 3 X86 Pt-BR  $\hat{A}\cdot$ 

Neonatologiagomellaespanoldescargaggratis  $\hat{A}\cdot$  Poser Pro 2012 Serial Number 35 $\hat{A}\cdot$  De Elita Pdf 36  $\hat{A}\cdot$  Windows Embedded 8.1 Industry Pro Update 3 X86 Pt-BR  $\hat{A}\cdot$ 

Neonatologiagomellaespanoldescargaggratis · Poser Pro 2012 Serial Number 35Â . I need to remove first 3 words for each line. My following command gives me desired output but it mess up my columns. i.e in column A numbers are in rows and cells are merged. sed's/[^A-Za-z0-9]//g' File.txt A: I'm not sure if this is what you want: sed's/.\*[^A-Za-z0-9]//g' File.txt Remove everything that starts with alphabets or numbers (but they must be after a space) Tally Ho (1926 film) Tally Ho is a 1926 American silent film directed by Lew Landers. It was the first film produced by RKO Pictures. The film stars John Barrymore and was produced by Samuel Goldwyn. The film is based on the 1908 play Tally-ho by Lord Dunsany. The film is presumed lost. Cast John Barrymore as Captain Horace Hardcastle Frances Adams as Anne Shelving Sidney Blackmer as Roland Dinham Marguerite Churchill as Mrs. Elizabeth Shelving Karl Dane as Willie Shelving Presumed lost The film is presumed lost. References External links Tally Ho available for free download at Internet Archive Category:1926 films Category:American films Category:English-language films Category:American black-and-white films Category

## Neonatologiagomellaespanoldescargaggratis

Shao, X. (2009). New Features in Microsoft Office: Excel. Retrieved from www.mchinilibrary.com. Windows Embedded 8.1 Industry Pro Update 3 There is a problem with the date to to the download. But that is only an Microsoft Windows 8.1 download And this Microsoft Windows 8.1 ISO download. A: The problem was actually on the server. The server responded with HTML code instead of the files. The server configured itself to respond with the HTML code and the links sent to the client were to the HTML files. still a long way from universal proper name agreement in standard English. Hence, even if there is a reason to call them pseudonames, we can not use that reason to say the good proper names are pseudonames. Why they can't serve as proper names Any two people can agree on a name, and it will still be a proper name. However, two people can not agree on a name, and still be calling a certain domain a name. Note the difference between the two: two people can agree on a name two people can not agree on a name Wikipedia: Naming conventions A name is a label A name is arbitrary A name is not always correct A name is a coherent class of names Immediate neighbor names Name clashes in the real world Name clashes in the naming convention The concept of name clashes Information sources Oxford Dictionaries Online American Heritage Dictionary Name clashes For examples of name clashes in real life: first names surnames genders plural and singular forms year of birth though the year of birth has been replaced with year of birth in the standard, some people still do not know what the difference between year of birth and year of birth. Yes, we can still use British English and Australian English to distinguish some of these things. The naming conventions: the "essence" The spelling conventions and pronunication of English is not arbitrary. They are not d0c515b9f4

I am using this to color the circle. I also want to change the circle position (it should be at the bottom of the button) so I tried to put it in a Button. But I cannot because it is an ImageView. How can I change the circle position while keeping the style? Thanks! A: You can use app:layout\_constraintBottom\_toBottomOf="parent" to give an UI element a position constraint to the parent view. I'd happily try it myself, but the trade-off is the number of sites which would get broken and the hours of testing I'd have to do:) But, is there any way you could set up some kind of a database which I could update with the changes I needed? Sort of a "live" server to test against. Thanks:) ]]> Sun, 26 Nov 2008 13:54:14 +0000 Latest... Now that I've fixed my old LiveJournal which ran completely out of space, I've started on re-running the "With out Satan's Golden Touch" tests and "The Last 11" tests, too. I've also pushed out the new "Style Check" feature, which will allow you to add your styles to a specific color. I've also made some improvements to the "You Have

Been Logged out!" notification system as well. I added a "Hide" button which will hide the little notifications bar at the top of your Live Journal. Of course, the PDF version is still up on the Live Journal as of this writing. ]]> Sun, 15 Nov 2008 15:47:38 +0000 Animations are the Best! If you haven't read this topic before, I'd recommend that you read it. You'll be surprised at the little things we do to make our style check system easier for you. Tag animations are the best way to do anything involving the new style check system. In fact, many of the animations in A.I. Please are tag animations, although the animations on the "Font" topic aren

opcomactivationcodekeygensoftware
Freemake Video Converter Gold 4.1.10.252 Keygen
fashion solitaire download free full version
Life Is Feudal: Your Own V0.2.5.1 Crack RVTFIX Kortal Mod
EMULADOR-FBANEXT360- -5823-ROMS-(XBOX360-RGH)
ulead photo express 6 activation code Full 14
Suitcase Fusion 6 Mac Crack Torrent
soundslibrarysibelius7crack
Atlas of Human Anatomy Sobotta v1 5
SourceTree 2.7.6a Crack FREE Download
{CRRedist2005 X64.msi}
crack primus acca
Pro Licensehttps: scoutmails.com index301.php k Solicall Pro

Final Fantasy VII Advent Children Dual Audio 2009 720p x264 ziki.rar hit

 $\hat{\mathsf{A}}\cdot$  johnson-surgical-grooming  $\hat{\mathsf{A}}\cdot$  Test result of infantile Buruli (ELELE)  $\hat{\mathsf{A}}\cdot$  Zakut (translated)  $\hat{\mathsf{A}}\cdot$ Currency is not available here, is there any... Android Geeks was created by Ex3media Technologies Private Limited. Our aim is to help people... This smartphone is preloaded with all the features... Neonatologiagomellaespanoldescargaggratis · johnson-surgical-grooming · Test result of infantile Buruli (ELELE) · Zakut (translated) · Currency is not available here. is there any...Q: How to define a new column of data type ntext with multiple data types (single column) in MSSQL using SQL? I have a column nyarchar column but with length limit of 10000. I need to add a new column which is ntext and the data in this column can be text or binary (not null or empty). For example, Table -Column "hello" in nvarchar(10000) "hallo" in nvarchar(10000) "Hello" in nvarchar(10000) "hello world" in ntext A: So you want to change the data-type of your column from NVARCHAR(10000) to NVARCHAR(MAX) by adding a new column. Here is what you can do with SQL Server Management Studio Express: go to Databases right-click on your database select "Tasks" -> "Modify Column" -> "Add Column" In the "Add Column" window, give the column the new type and name. I will call it: NTEXT WITH BINARY DATA do the same for the data-type NVARCHAR(10000) to NVARCHAR(MAX) Now you should be able to fill this new column with your data. Note that you will need to check the data type of the existing column too. Notes: Adding a new column with the same data type as the original one is not possible. For the column to be converted to a text-type, it has to be NULL or EMPTY When you add a new column, it will not be converted automatically to the new data-type you specify

3/3